# INDIA TOURISM SITE

*Cloud Project*

The tourism site is a portal where people can add their photos or comments or check out the places in India. This will help tourists to finalize their itinerary.

Grace Ramamoorthy 10278389 4/21/2011

## India Tourism

#### *Cloud Project*

This is a project to use Google App Engine. I have used python to build this tourism site hosted in Google. The app creates a tourists forum where tourists can add their comments or photos from their visit to India. New tourists can check the site for ideas,

http://graceucd.appspot.com/

comments and photos about the places to visit in India. This site will facilitate their choice of places to see.

### IN DETAIL:

The first two pages of the web site are introduction to India. There are some geographical details, facts, figures and map of India for familiarity. There is a sign in at the right hand corner. Users can sign in with their emails. This will be used to decide ownership of albums and photos if users add albums or photos to the site. Users can view the site and upload albums and photos without signing in. But they will not be able to delete an album or photo without signup. Google app allows only PNG form of images.

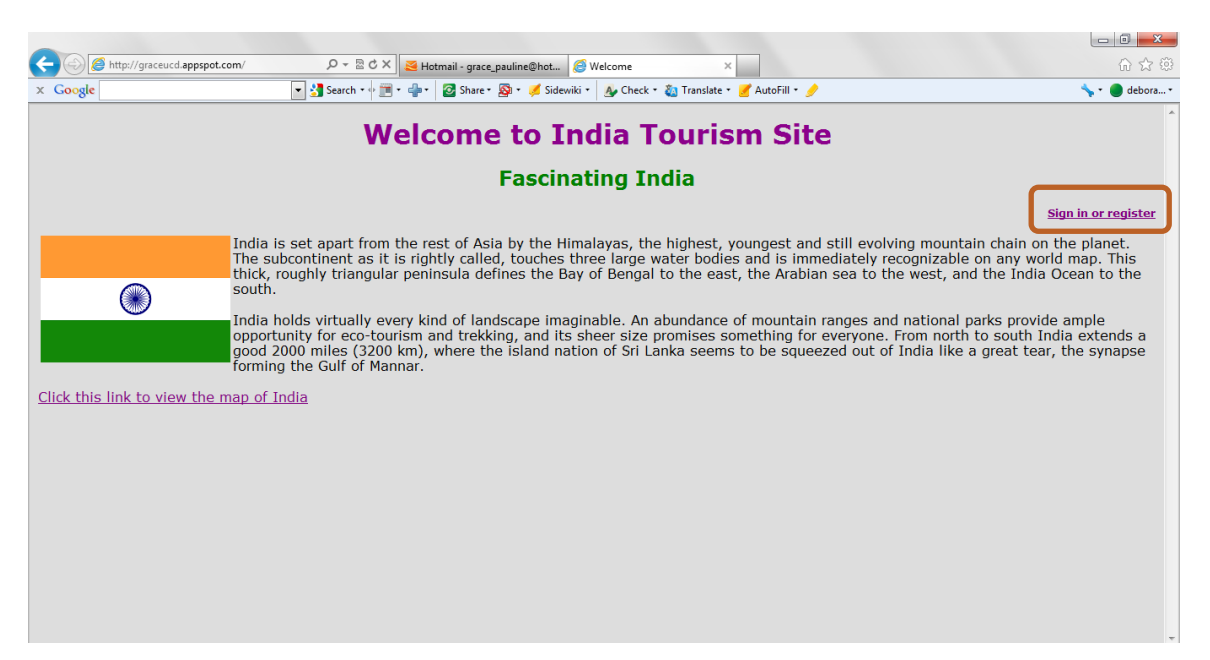

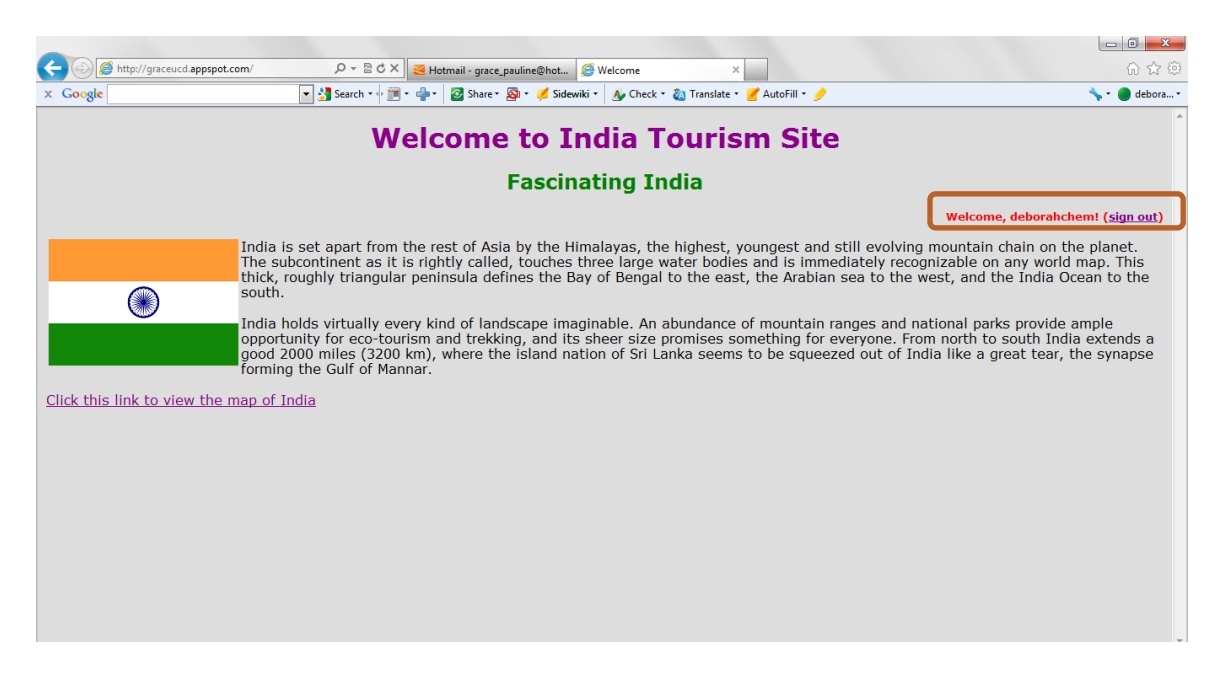

On the second page, the users have a choice to view Albums or Comments. Albums contain photos. Comments are organized by city names.

Clicking the city name opens thumbnails of the photos in the album. For

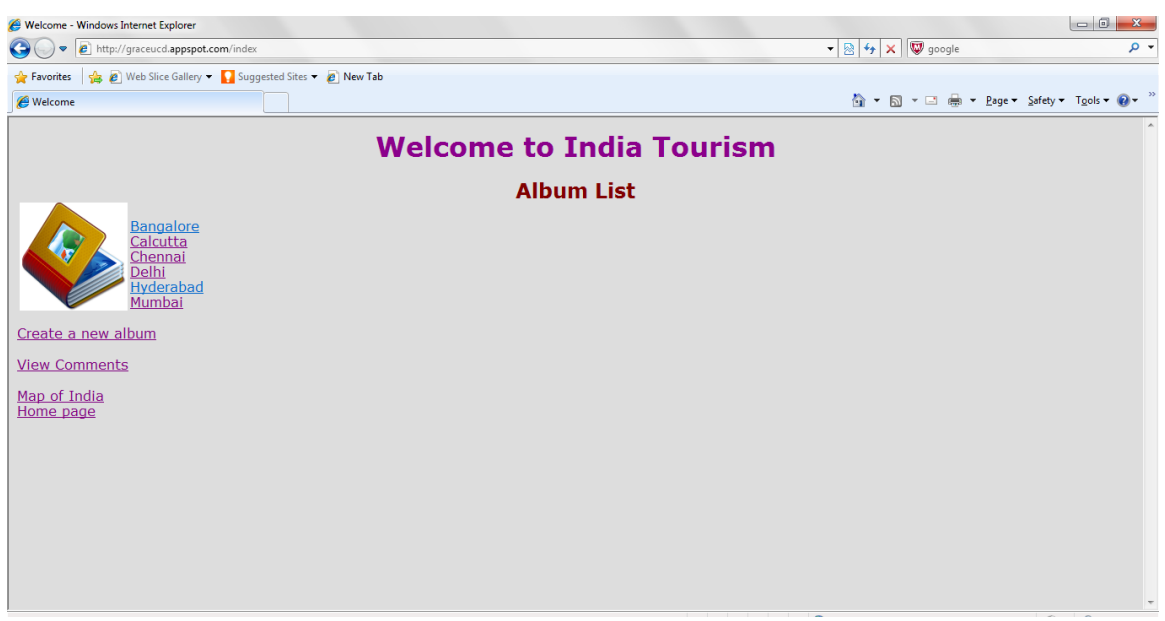

convenience I have organized the albums by city names. Users can create new albums as well.

By clicking each photo, users can view the photo in full. Users can upload new photos to the existing albums create new albums for their photos. They can also delete an album.

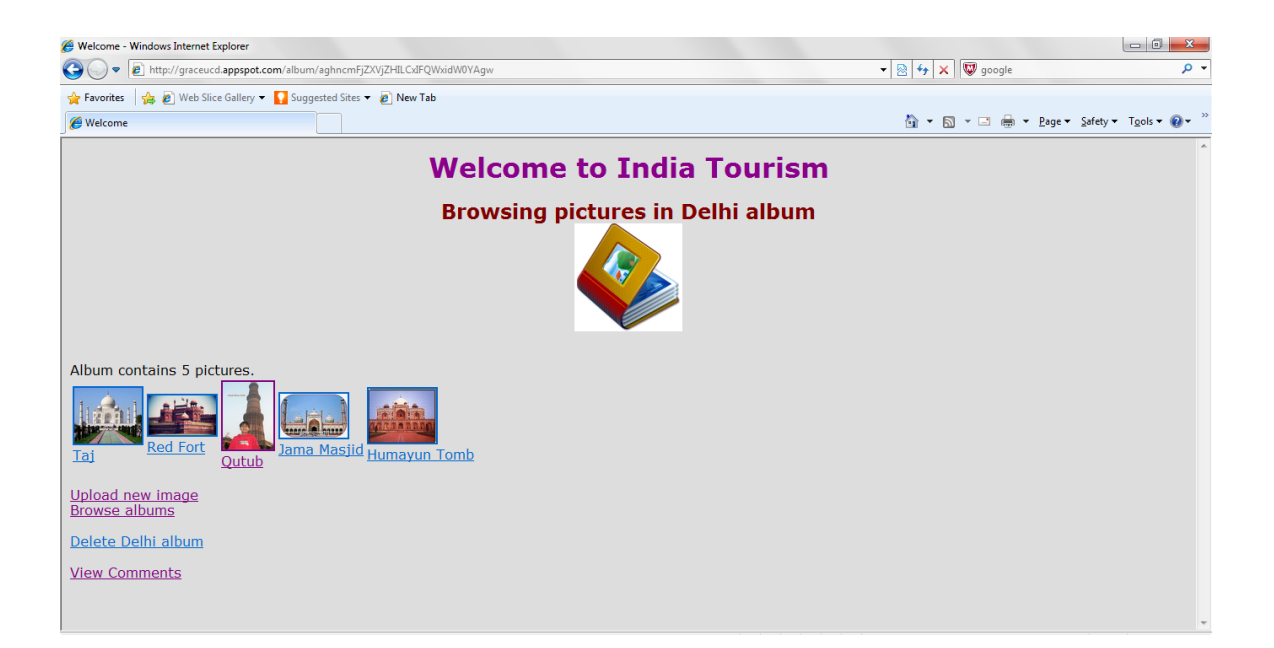

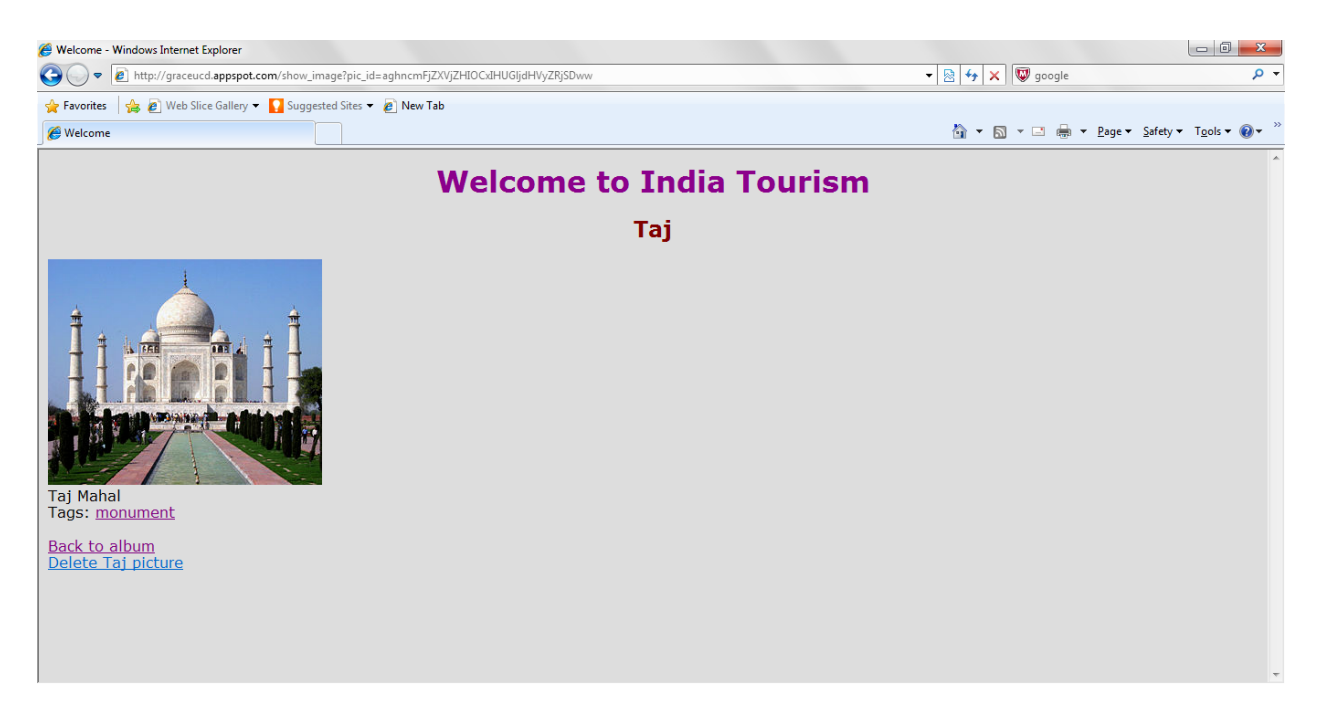

The page that displays the photo in full also displays captions and tags for the photo.

The tags are hyper linked and users can click the tag to view all the photos with same tag in any of the albums. Users can also search for photos by entering a tag to

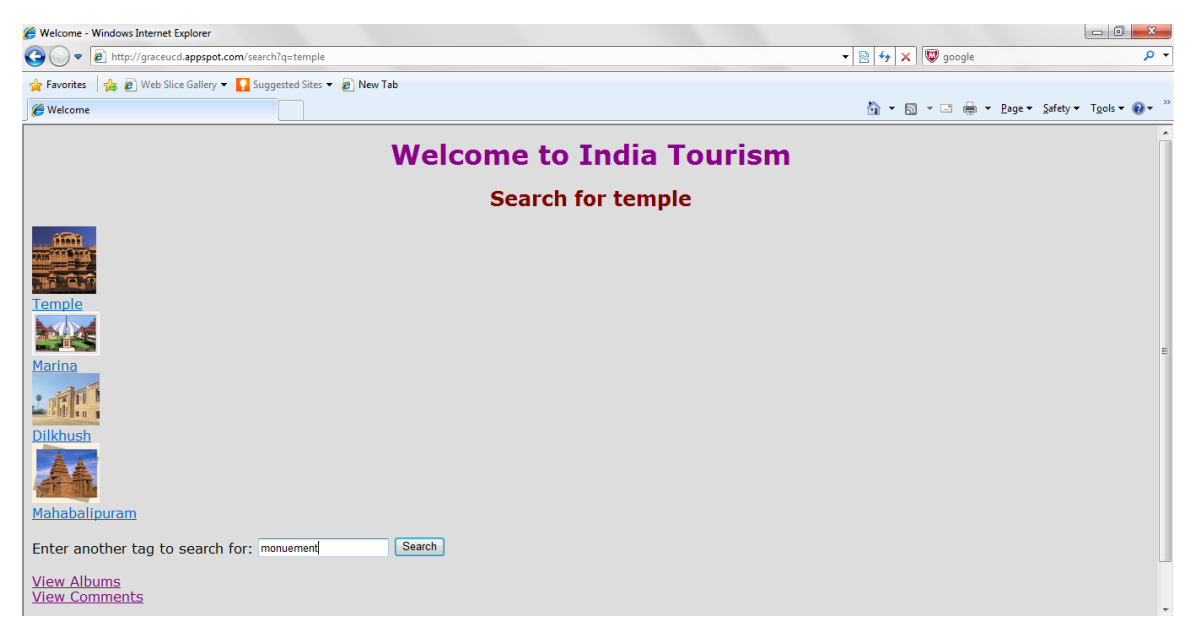

search.

Similarly for comments, users can click the city names to view the comments for the city.

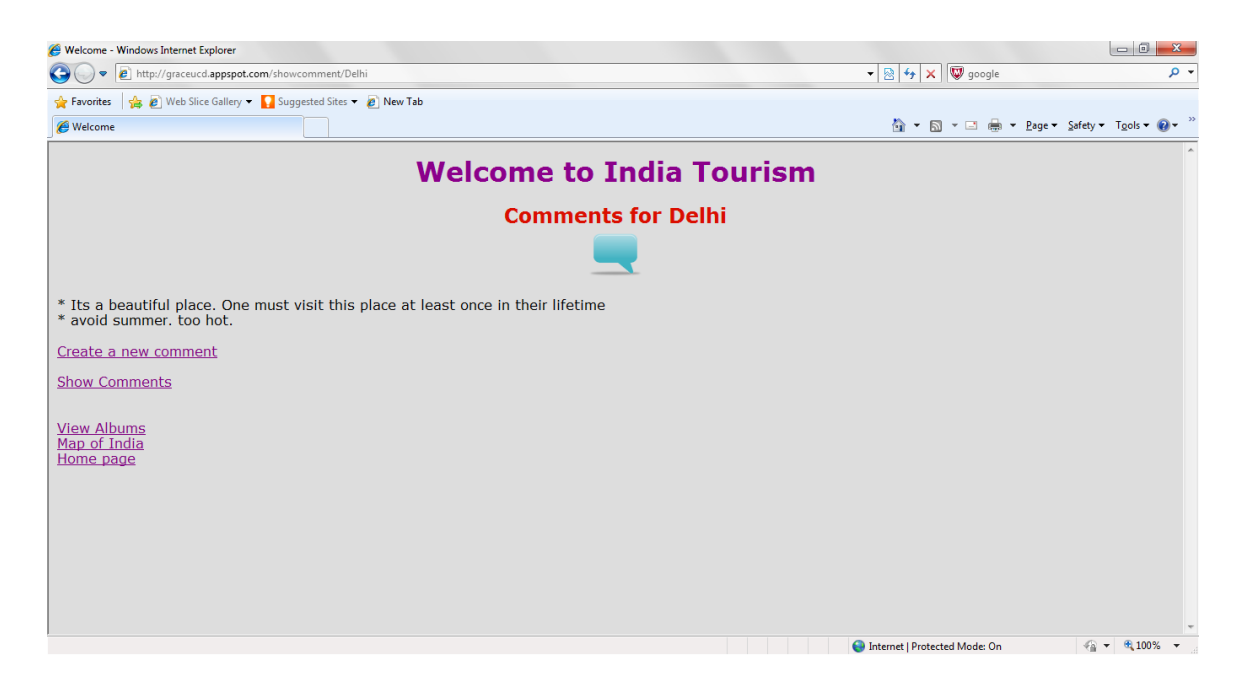

They can enter new comments for any city or view comments made by other users.

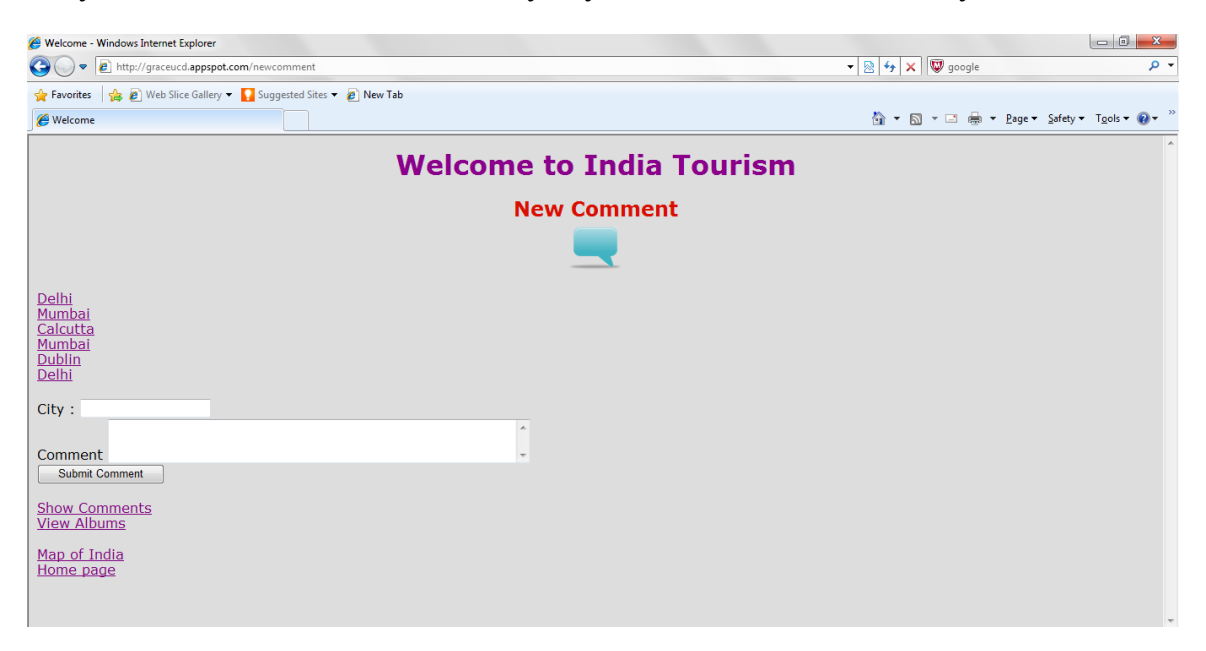

I have created hyperlinks for other pages for ease of access from each page.

## LIMITATIONS SOLVED IN V2:

In version 1, any user could delete any album or photo. Since the deadline was extended, this was handled to allow only the owners to delete their albums or photos. If a user is not signed in, then the user will not be able to delete a photo or album and a sign in page will show up to allow the user to sign in.

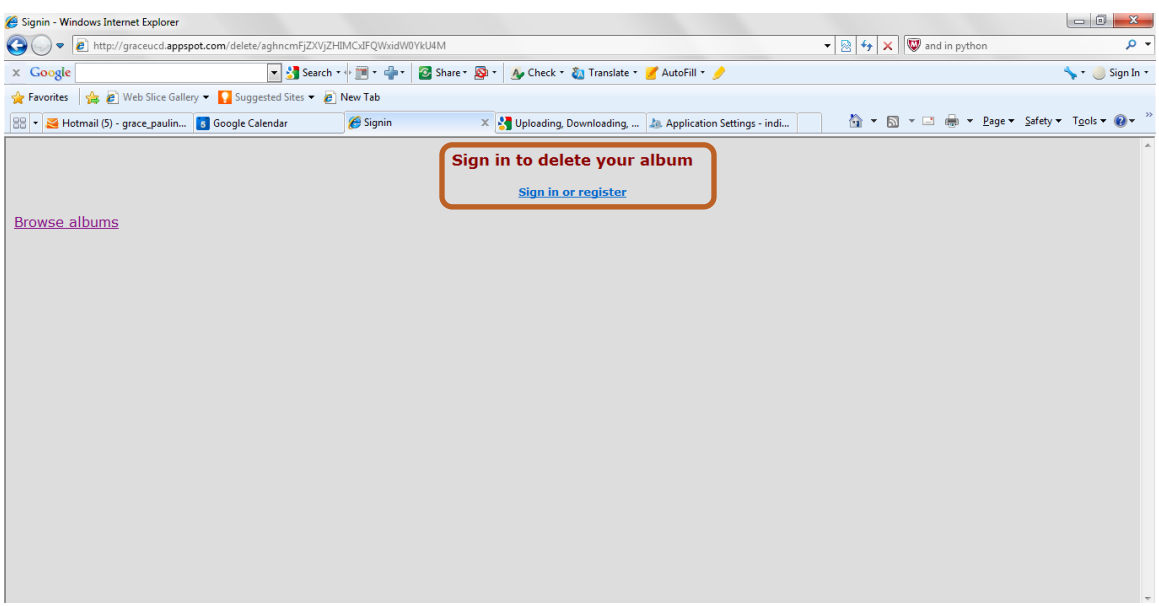

Or if the user tries to delete an album or photo that he/she did not upload then they get another message to say that only the owner can delete the album/image. To test the delete image/album, one has to create an album and image under their username.

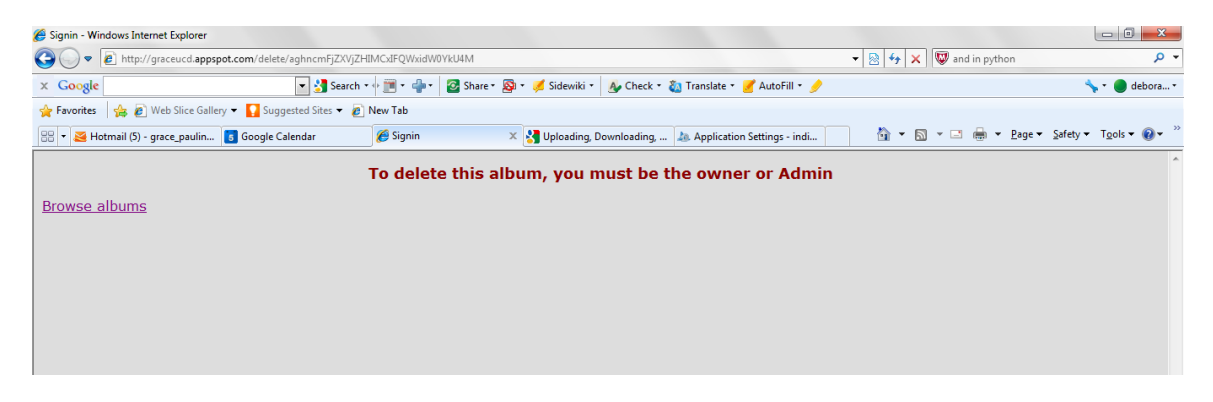

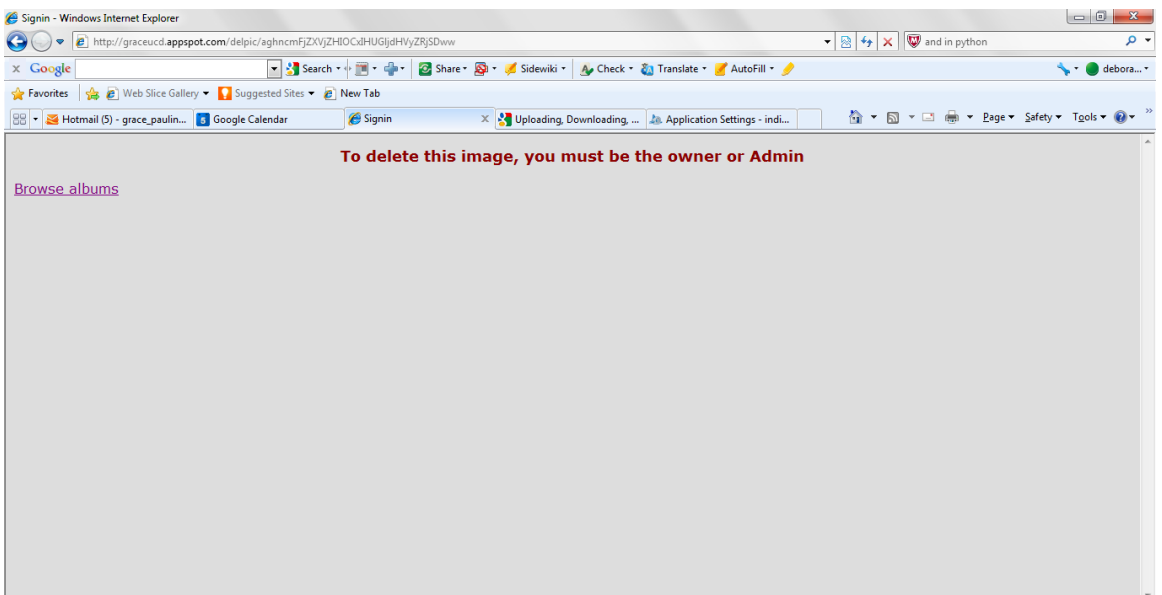